# **\tAppStore**

### **Tutorial 08. #set (vlookups)**

Sometimes you need to use a cross-reference to data elsewhere in Workfront.

#### **When might I use this?**

Normally Workfront uses long ID numbers as cross references between related data. For example, each Task has a field that contains the "projectID" of the Project under which the task is located. But this ID number is 32 characters long (technically this type of number is called a GUID). GUIDs are good for computers, but convey little perceptible value to humans.

Wouldn't it be nice if…

…if you could have a way of putting human readable values into the spreadsheet cells, then have those values converted behind the scenes into the GUIDs.

This is what #set (pronounced "pound-set") does. It takes the value from the spreadsheet cell, and converts it into a different value that Workfront can use.

But sometimes you really do want to clear a Workfront field.

### **The syntax**

The column heading consists of a number of instructions for Excel Updater.

When you read it aloud like this:

*"Set the field categoryID to be the Workfront ID where Category Name equals…'Project Custom Data'. "*

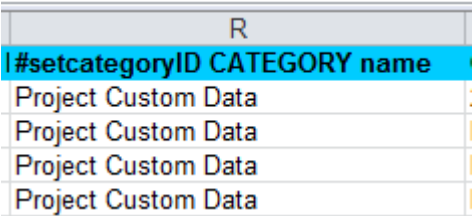

# **AtAppStore**

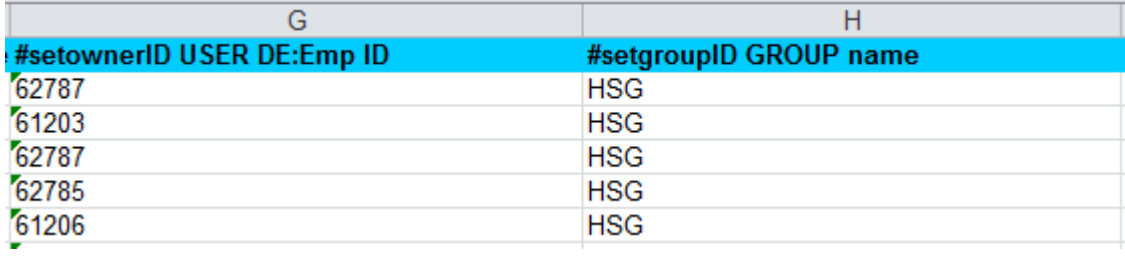

You can even combine #set with INSERTONLY~ or UPDATEONLY~. These are described further in Tutorial 04 and Tutorial 05.

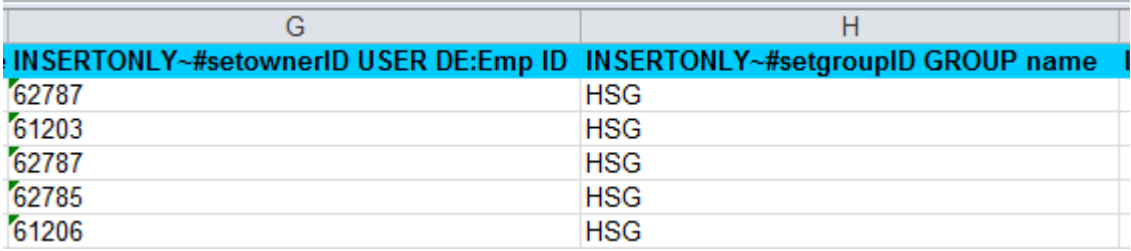